# **CalculateCommandCategoryDefault**

## Description

Determines the command's access level: "Enabled", "Disabled", or "Hidden". This is based on the given category.

### **Syntax**

rv = Security\_Services("CalculateCommandCategoryDefault", CommandCategory)

#### **Parameters**

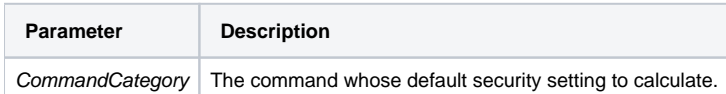

#### Version

16.0.18